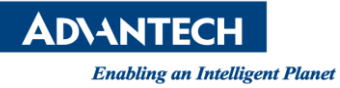

## **Advantech AE Technical Share Document**

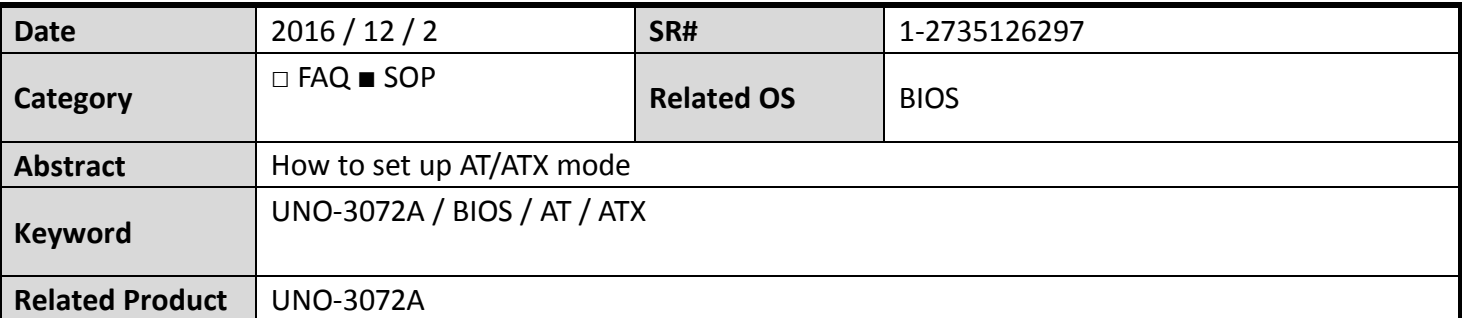

## **Problem Description:**

Customers can set up ATX to AT within BIOSQ112

 **Brief Solution - Step by Step:** Make changes in **Advanced** – **SuperIO** – **POWON After PWR-Fail**

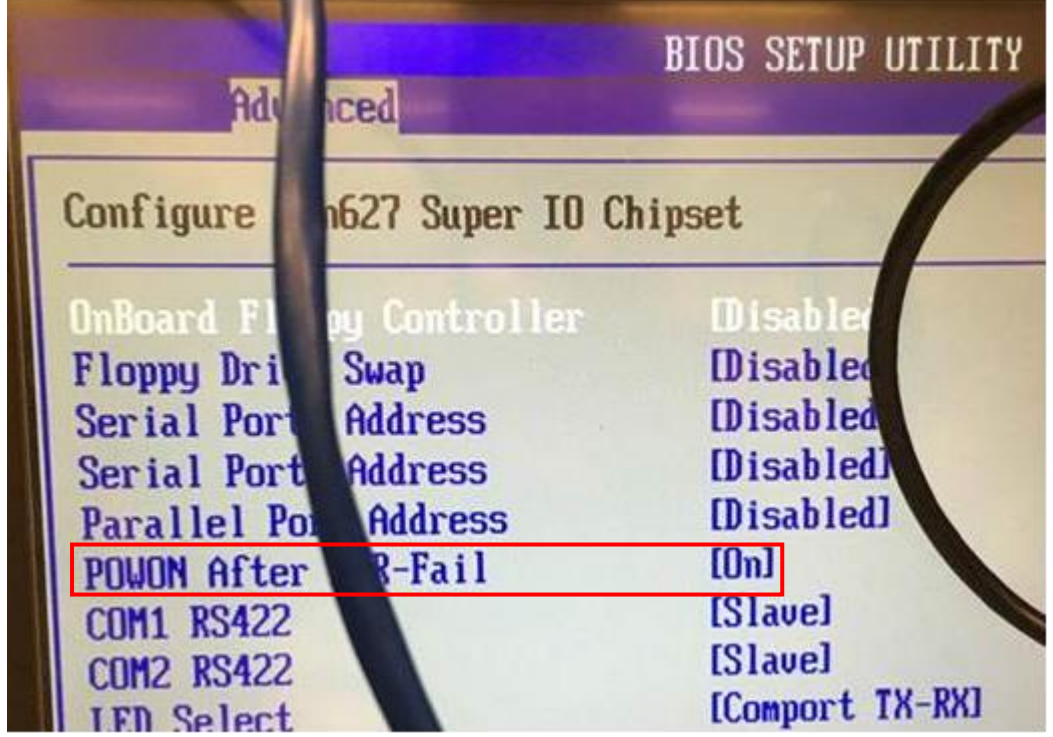